*https://wiki.teltonika-gps.com/view/RMA\_guidelines*

# **RMA guidelines**

[Main Page](https://wiki.teltonika-gps.com/view/Main_Page) > [Frequently Asked Questions - FAQ](https://wiki.teltonika-gps.com/view/Frequently_Asked_Questions_-_FAQ) > **RMA guidelines**  $\Box$ 

#### **Contents**

- [1](#page--1-0) [Introduction](#page--1-0)
- [2](#page--1-0) [Hardware Issues](#page--1-0)
- [3](#page--1-0) [Firmware Issues](#page--1-0)

## **Introduction**

TELTONIKA TELEMATICS gives guarantee for its products for a period of **24 months**. All batteries carry a reduced **6 month** warranty period. If a product fails within mentioned warranty period the product can be:

- Repaired;
- Replaced with a new product;
- Replaced with an equivalent repaired product fulfilling the same functionality;
- Replaced by an equivalent product if the production is discontinued.

During the **return merchandise authorization (RMA)** part of the warranty process, an engineer examines the information provided by a client in an RMA request form in order to determine whether the equipment is eligible repair, replacement or a refund. The **RMA request form** contains company, addressing and malfunctioning product information and must be filled out by the product's owner and approved by a Teltonika Telematics engineer before returning a product.

## **Hardware Issues**

The table below contains information on which hardware related issues are covered by the warranty service and which issues are not:

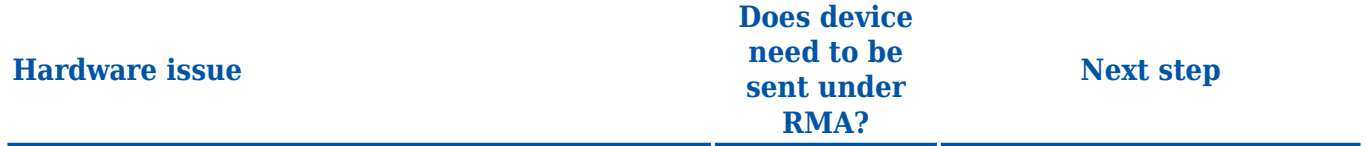

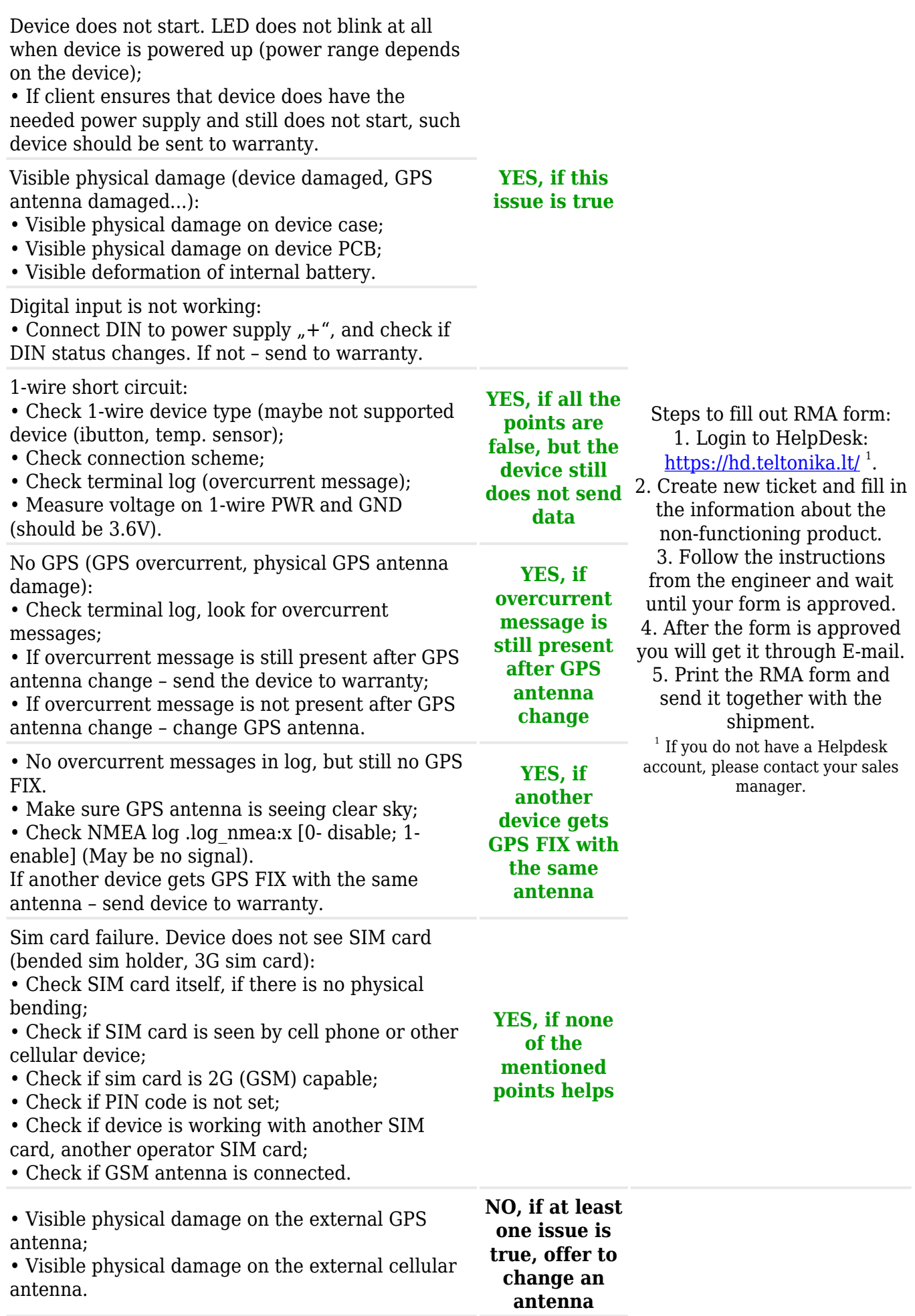

#### **Firmware Issues**

The table below contains information on which firmware related issues are covered by the warranty service and which issues are not:

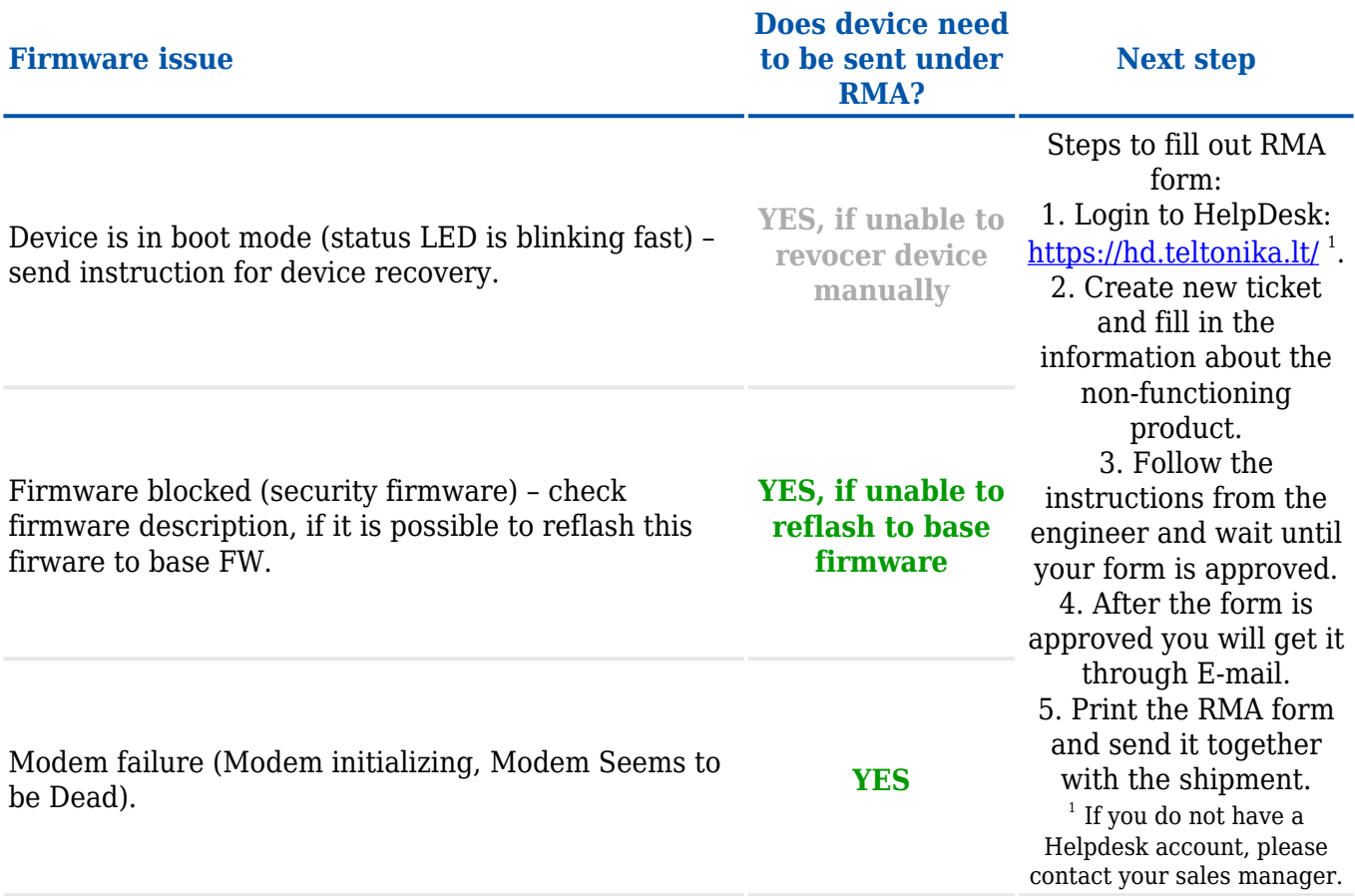

The recommended course of action when firmware issues are encountered is to contact your sales representative if the device was purchased directly from Teltonika or contact Teltonika support if HelpDesk access is provided to you. If you purchased the device elsewhere, contact the distributor that sold you the device.

**IMPORTANT:** in any of the defined cases, please contact your sales representative or technical support before sending the device(s) to warranty, as without the RMA form confirmation the devices will not be accepted.